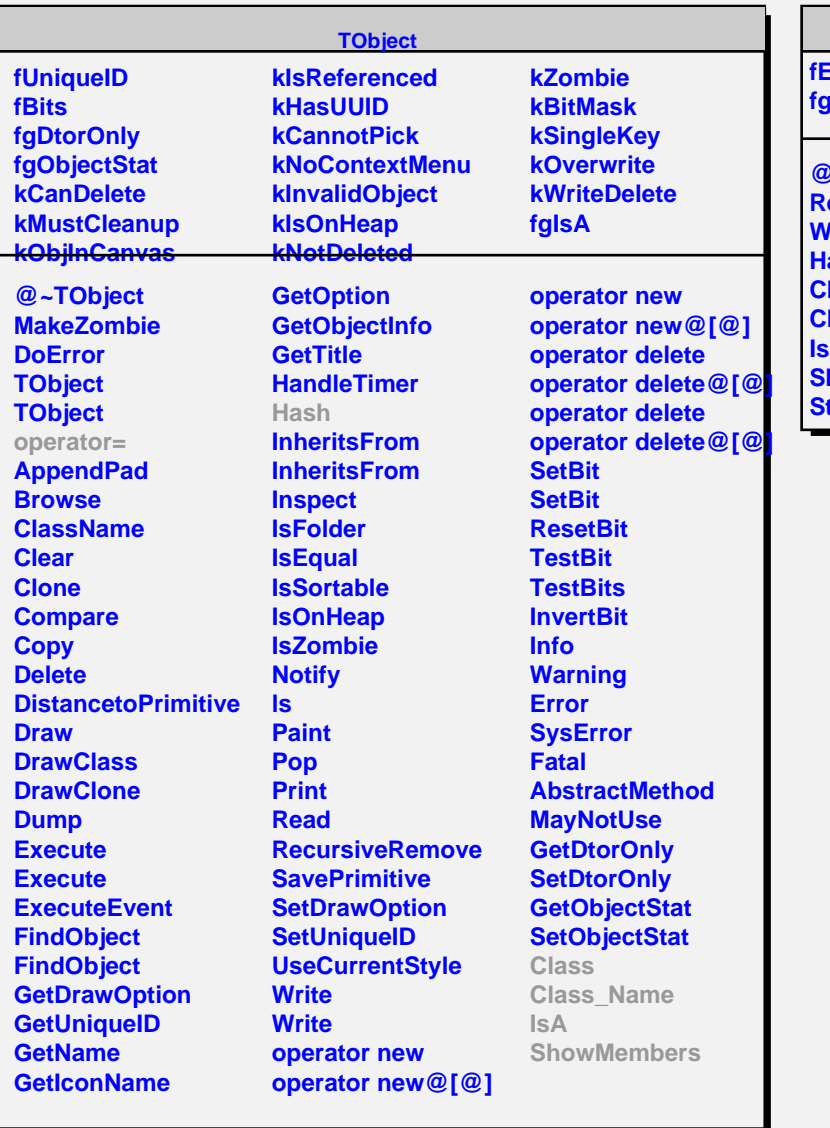

## **TImagePlugin**

**fExtension fgIsA @~TImagePlugin ReadFile WriteFile** ash **Class Class\_Name IsA howMembers Streamer**